# Keras Core

## Keras for TensorFlow, JAX, and PyTorch

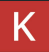

# About Me

- Google Developer Expert for Machine Learning and Deep Learning (2017-)
- Deep Learning R&D :
	- Language & Dialogue systems
	- Generative Models
	- Text-to-Speech
- MeetUp Co-organiser:
	- "Machine Learning Singapore"

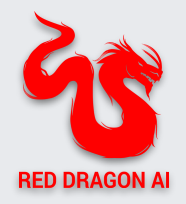

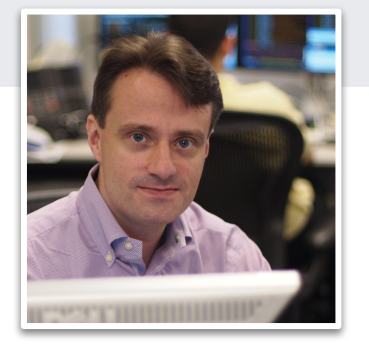

Martin Andrews

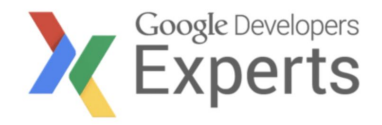

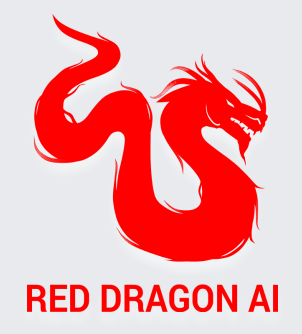

# About Red Dragon AI

- Founded 2017
- **Google Partner**
- Consulting, Prototyping & Building
- Research NeurIPS, EMNLP, COLING, NAACL
- Interactive Digital Personas

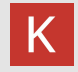

# Why Keras?

## **Why do we need a framework?**

- Neural Networks consist of Layers
	- Need a library of different layer types
	- Need a way of connecting them together
- But also need lots of other machinery:
	- Handle training phase, including metrics and visualisation
	- Interface with Accelerators (GPUs, TPUs)
	- Data loaders that move the data efficiently
	- Handle inference (production) phase
- Two main camps : Google (TensorFlow, JAX, Keras) & PyTorch
	- The 'race' is becoming more interesting…

## **Why Keras?**

- Great developer experience
	- Consistent and simple APIs
	- Used by 2.5+ million developers
- Large ecosystem
	- KerasNLP, KerasCV, KerasTuner
	- TensorFlow Recommenders
	- [etc](https://keras.io/getting_started/ecosystem/)
- Easy to turn models  $\rightarrow$  products
	- Can deploy across a greater range of platforms than other deep learning frameworks
	- TF Serving, tf.js, TFlite

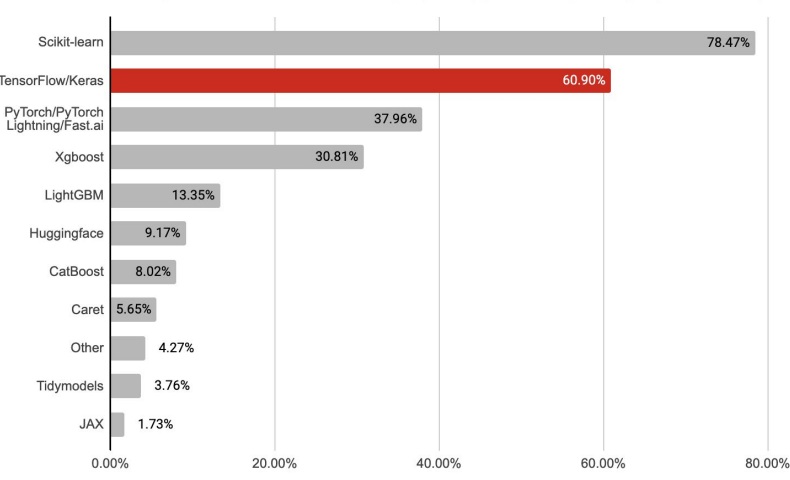

2022 Machine Learning & Data Science Survey by Kaggle: library usage (N=14,531)

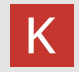

# What's new in Keras Core?

## **Multi-backend Keras is back**

- Full rewrite of Keras
	- Now only 45k loc instead of 135k
- Support for TensorFlow, JAX, PyTorch, NumPy backends
	- NumPy backend is inference-only
- Drop-in replacement for **tf.keras** when using TensorFlow backend
	- Just change your imports!

#### $\bullet\bullet\bullet$

```
import keras core as keras
```

```
model = keras.Sequential([keras.layers.Input(shape=(num features,)),
    keras.layers.Dense(512, activation="relu"),
    keras.layers.Dense(512, activation="relu"),
    keras.layers.Dense(num classes, activation="softmax"),
\left| \cdot \right|
```

```
model.summary()
```

```
model.compile(
```

```
optimizer=keras.optimizers.AdamW(learning_rate=1e-3),
loss=keras.losses.CategoricalCrossentropy(),
metrics = 1keras.metrics.CategoricalAccuracy(),
```

```
keras.metrics.AUC(),
```

```
l,
```

```
history = model.fit(x_train, y_train, batch_size=64, epochs=8, validation_split=0.2
```

```
evaluation_scores = model.event(x_val, y_val, return_dict=True)predictions = model.predict(x_test)
```
### \$ python example.py Using TensorFlow backend

### \$ python example.py Using PyTorch backend

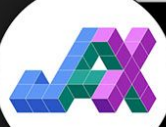

\$ python example.py Using JAX backend

### **Develop cross-framework components with keras.ops**

- Includes the **NumPy API** same functions, same arguments.
	- ops.matmul, ops.sum, ops.stack, ops.einsum, etc.
- Plus neural network-specific functions absent from NumPy
	- ops.softmax, ops.binary\_crossentropy, ops.conv, etc.
- Models / layers / losses / metrics / optimizers written with Keras APIs **work the same with any framework**
	- They can even be used outside of Keras workflows!

Develop custom components that work with any framework using keras.ops (which includes the NumPy API)

 $...$ 

```
\bullet\bullet\bullet
```
import keras\_core as keras from keras core import ops

```
class TokenAndPositionEmbedding(keras.Layer):
    def __init__(self, max_length, vocab_size, embed_dim):
        super(). init_()
       self.token_embed = self.add_weight(
            shape=(vocab_size, embed_dim),
            initializer="random_uniform",
           trainable=True,
       self.position_embed = self.add_weight(
            shape=(max_length, embed_dim),
            initializer="random_uniform",
           trainable=True,
   def call(self, token_ids):
        # Embed positions
        length = token\_ids.shape[-1]positions = ops.arange(0, length, dtype="int32")positions vectors = ops.take(self.position embed, positions, axis=0)# Embed tokens
        token\_ids = ops.cast(token\_ids, dtype='int32")
```
token vectors =  $ops.take(self.token embed, tokenids, axis=0)$ # Sum both

 $embed = token\_vectors + positions\_vectors$ 

```
# Normalize embeddings
```

```
power_sum = ops.sum(ops.square(embed), axis=-1, keepdims=True)
return embed / ops.sqrt(ops.maximum(power_sum, 1e-7))
```
#### $\bullet\bullet\bullet$

#### import torch

class TokenAndPositionEmbedding(keras.Layer):

def call(self, token\_ids): # Embed positions length = token ids.shape $[-1]$ positions = torch.arange(0, length, dtype=torch.int32) position\_embed = self.position\_embed.value positions\_vectors = torch.nn.functional.embedding(positions, position\_embed) # Embed tokens  $token\_ids = token\_ids.int()$ token\_embed = self.token\_embed.value token\_vectors = torch.nn.functional.embedding(token\_ids, token\_embed) # Sum both  $embed = token\_vectors + positions\_vectors$ # Normalize embeddings power\_sum = torch.sum(torch.square(embed), axis=-1, keepdim=True) return embed / torch.sqrt(torch.maximum(power sum, torch.as tensor(1e-7)))

or use your framework of choice for backend-specific components

#### $\bullet\bullet\bullet$

#### import jax

class TokenAndPositionEmbedding(keras.Layer):

 $\sim$   $\sim$   $\sim$ 

def call(self, token\_ids): # Embed positions  $length = token\_ids.shape[-1]$  $positions = jax_number.arange(0, length, dtype="int32")$ positions vectors = jax.numpy.take(self.position embed, positions, axis=0) # Embed tokens  $token\_ids = token\_ids.astype("int32")$ token\_vectors = jax.numpy.take(self.token\_embed, token\_ids, axis=0) # Sum both  $embed = token\_vectors + positions\_vectors$ # Normalize embeddings power\_sum = jax.numpy.sum(jax.numpy.square(embed), axis=-1, keepdims=True) return embed / jax.numpy.sqrt(jax.numpy.maximum(power\_sum, 1e-7))

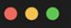

import tensorflow as tf

class TokenAndPositionEmbedding(keras.Layer):

def call(self, token\_ids):

# Embed positions length = token ids.shape $[-1]$ positions =  $tf.random(0, length, dtype="int32")$ positions\_vectors = tf.nn.embedding\_lookup(self.position\_embed, positions) # Embed tokens token\_ids = tf.cast(token\_ids, "int32") token\_vectors = tf.nn.embedding\_lookup(self.token\_embed, token\_ids) # Sum both  $embed = token\_vectors + positions$  vectors # Normalize embeddings

power\_sum = tf.reduce\_sum(tf.square(embed), axis=-1, keepdims=True) return embed / tf.sqrt(tf.maximum(power\_sum, 1e-7))

## **Seamless integration with backend-native workflows**

- Write a low-level JAX training loop to train a Keras model ○ e.g. optax optimizer, jax.grad, jax.jit, jax.pmap…
- Write a low-level TensorFlow training loop to train a Keras model
	- e.g. tf.GradientTape & tf.distribute.
- Write a low-level PyTorch training loop to train a Keras model
	- e.g. torch.optim optimizer, torch loss function, torch.nn.parallel.DistributedDataParallel
- Use a Keras layer or model as part of a torch.nn.Module.
	- PyTorch users can start leveraging Keras models whether or not they use Keras APIs! You can treat a Keras model just like any other PyTorch Module.
- etc.

#### $\bullet\bullet\bullet$

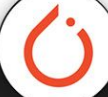

 $model = get keras core model()$ optimizer = torch.optim.Adam(model.parameters(), lr=1e-3) loss fn = torch.nn.CrossEntropyLoss()

```
def train step(inputs, targets):
   # Compute loss.
   logits = model(inputs, training=True)loss = loss_fn(logits, targets)
```
# Compute gradients. model.zero\_grad() loss.backward()

# Update weights. optimizer.step() return loss

# Iterate over epochs. for epoch in range(num epochs): # Iterate over the batches of the dataset. for step, (inputs, targets) in enumerate(dataset):  $loss = train\_step(inputs, targets)$ print(f"Loss: {loss.detach().numpy():.4f}")

#### $\bullet\bullet\bullet$

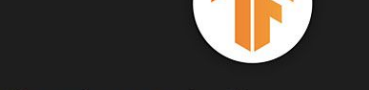

 $model = get keras core model()$ optimizer = keras.optimizers.Adam(learning rate=1e-3) loss fn = keras.losses.CategoricalCrossentropy(from logits=True)

(dtf.function(jit compile=True) def train\_step(inputs, targets): # Compute loss. with tf.GradientTape() as tape:  $logits = model(inputs, training=True)$  $loss = loss_fn(targets, logits)$ 

# Compute gradients.  $gradients = tape.gradient (loss, model.trainableweights)$ 

```
# Update weights.
optimizer.apply(gradients, model.trainable_weights)
return loss
```

```
# Iterate over epochs.
for epoch in range(num_epochs):
    # Iterate over the batches of the dataset.
    for step, (inputs, targets) in enumerate(dataset):
       loss = train\_step(inputs, targets)print(f"Loss: {loss.numpy():.4f}")
```
### Writing a custom training loop for a Keras model

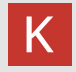

- Support for cross-framework data pipelines
- **Pretrained models**
- Progressive disclosure of complexity
- Introduces new stateless API for pure functional programming
- Distributed training as easy as non-distributed training

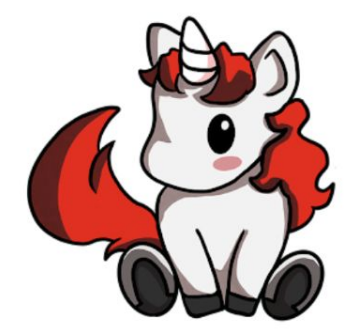

- Support for cross-framework data pipelines
	- tf.data.Dataset
	- torch.utils.data.DataLoader
	- Numpy arrays
	- pandas dataframes
	- PyDatasets
- Pretrained models
- Progressive disclosure of complexity
- Introduces new stateless API for pure functional programming
- Distributed training as easy as non-distributed training

- Support for cross-framework data pipelines
- Pretrained models
	- Out of the box integration with KerasNLP and KerasCV
- Progressive disclosure of complexity
- Introduces new stateless API for pure functional programming
- Distributed training as easy as non-distributed training

## **Pretrained models**

Keras Core includes all Keras Applications (popular image classifiers)

KerasCV and KerasNLP work out of the box with Keras Core and all backends as of the latest releases

- YOLOv8
- Whisper
- BERT
- OPT
- etc.

- Support for cross-framework data pipelines
- Pretrained models
- Progressive disclosure of complexity
	- Start simple
	- Customize as per your needs
	- Go from Sequential/Functional to custom train step to custom loops in no time
- Introduces new stateless API for pure functional programming
- Distributed training as easy as non-distributed training

## **Progressive disclosure of complexity**

- Start simple, then gradually gain arbitrary flexibility ...
	- … by "opening up the box"
- Example: model training
	- $\circ$  fit  $\rightarrow$  callbacks  $\rightarrow$  custom train\_step  $\rightarrow$  custom training loop
- Example: model building
	- $\circ$  Sequential  $\rightarrow$  Functional  $\rightarrow$  Functional with custom layers  $\rightarrow$  subclassed model

• Makes Keras suitable for students AND for Waymo engineers

#### $\bullet\bullet\bullet$

class CustomTrainStepModel(keras.Model):

def init (self, \*args, \*\*kwargs): super(), init (\*args, \*\*kwargs) self.loss tracker = keras.metrics.Mean(name="loss") self.mae metric = keras.metrics.MeanAbsoluteError(name="mae")  $self. loss$  fn = keras.losses.MeanSquaredError()

def train step(self, data):  $x, y = data$ 

#### # Compute loss.

 $y$  pred = self(x, training=True)  $loss = self.\,loss \,fn(v, v \, pred)$ 

# Compute gradients + update weights.

self.zero grad() loss.backward() gradients = [v.value.grad for v in self.trainable weights] with  $t$ orch.no  $arad()$ : self.optimizer.apply(gradients, self.trainable\_weights)

#### # Compute metrics and return current values.

```
self.loss_tracker.update_state(loss)
self.mae_metric.update_state(y, y_pred)
return {
    "loss": self.loss_tracker.result(),
    "mae": self.mae_metric.result(),
```
model = CustomTrainStepModel(inputs=inputs, outputs=outputs) model.compile(optimizer="adam") model.fit(dataset, epochs=10, callbacks=callbacks)

#### $\bullet\bullet\bullet$

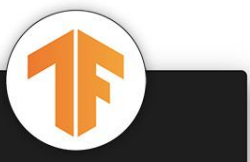

class CustomTrainStepModel(keras.Model): def \_\_init\_(self, \*args, \*\*kwargs): super().  $init$  (\*args, \*\*kwargs) self.loss tracker = keras.metrics.Mean(name="loss") self.mae metric = keras.metrics.MeanAbsoluteError(name="mae") self.loss\_fn = keras.losses.MeanSquaredError()

def train step(self, data):  $x, y = data$ 

#### # Compute loss.

with tf.GradientTape() as tape:  $y$  pred = self(x, training=True)  $loss = self.\loss_fn(y, y_pred)$ 

#### # Compute gradients + Update weights.

gradients = tape.gradient(loss, self.trainable\_variables) self.optimizer.apply(gradients, self.trainable\_variables)

#### # Compute metrics and return current values.

self.loss\_tracker.update\_state(loss)  $self.mac metric.update state(y, y pred)$  $return <sub>f</sub>$ "loss": self.loss tracker.result(), "mae": self.mae\_metric.result(),

model = CustomTrainStepModel(inputs=inputs, outputs=outputs) model.compile(optimizer="adam") model.fit(dataset, epochs=10, callbacks=callbacks)

### Customizing model.fit(): PyTorch, TensorFlow

- Support for cross-framework data pipelines
- Pretrained models
- Progressive disclosure of complexity
- Introduces new stateless API for pure functional programming
- Distributed training as easy as non-distributed training

## **Stateless API (advanced)**

- All Keras Core objects that have 'state' ...
	- … also have a stateless API
	- So : Can use them in JAX functions
- Example :
	- outputs, updated\_non\_trainable\_variables = layer.stateless\_call(
	- trainable\_variables,
	- non\_trainable\_variables,
	- inputs,
	- $\bigcirc$
- This interface is created automatically from stateful version
- Enables use as a high-level JAX interface

- Support for cross-framework data pipelines
- Pretrained models
- Progressive disclosure of complexity
- Introduces new stateless API for pure functional programming
- Distributed training as easy as non-distributed training
	- Ehhh… Distributed training is always painful
	- Keras Core now integrates JAX distributed training

## Cloud TPU - v5 with optical interconnects

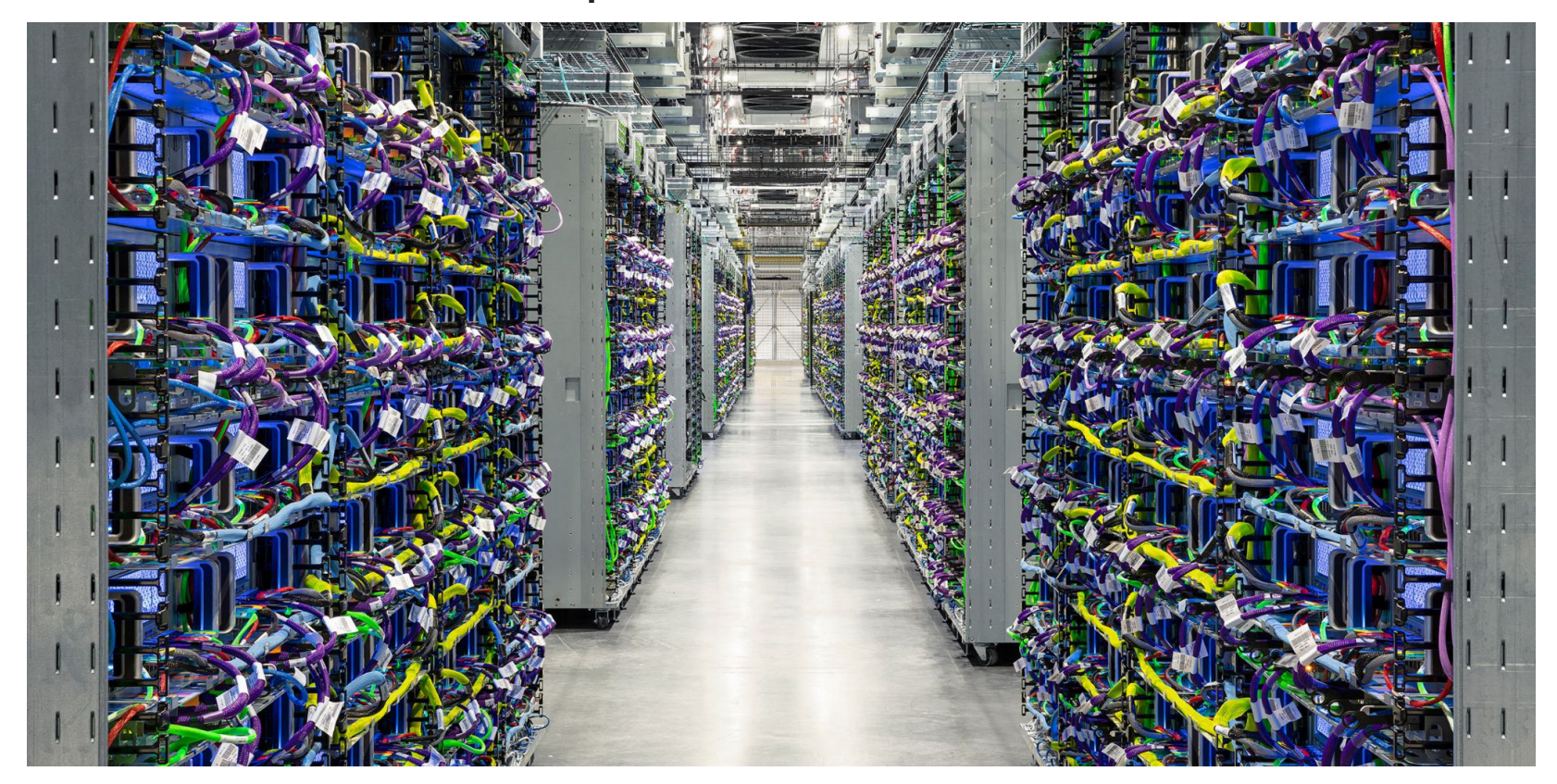

## JAX distributed computation in Keras Core

- Can specify :
	- Data parallelism
	- Model parallelism
- Make most of TPU infrastructure

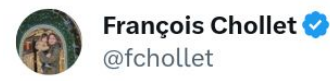

2:37 AM · Sep 5, 2023 · 87.6K Views

#### $\bullet\bullet\bullet$

 $devices = keras.distribution.list devices()$ # Assume there are 8 devices.

```
# Create a mesh with 2 devices for data parallelism and 4 devices for
# model parallelism.
device_mesh = keras.distribution.DeviceMesh(
    shape=(2, 4),
    axis names=('batch', 'model'),
    devices=devices,
# Create a layout map that shard the 'Dense' layer and 'Conv2D'
```
# layer variables on the last dimension. # Based on the 'device\_mesh', this means the variables # will be split across 4 devices. Any other variable that doesn't # match any key in the layout map will be fully replicated. layout map = keras.distribution.LayoutMap(device mesh) layout\_map['.\*dense.\*kernel'] = keras.distribution.TensorLayout([None, 'model']) layout\_map['.\*dense.\*bias'] = keras.distribution.TensorLayout(['model'])

```
layout_map['.*conv2d.*kernel'] = keras.distribution.TensorLayout([None, None, None, 'model'])
layout_map['.*conv2d.*bias'] = keras.distribution.TensorLayout(['model'])
```

```
distribution = keras.distribution.ModelParallel(
    device mesh=device mesh,
    layout_map=layout_map,
    batch_dim_name='batch',
```
# Set the global distribution, or via `with distribution.scope(): keras.distribution.set\_distribution(distribution)

```
# Your usual workflow
model = get_model()model.compile()
model.fit(...
```
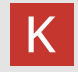

# Wrapping up

## **Keras = future-proof stability**

If you were a **Theano** user in **2016**, you had to migrate to **TF 1**…

… but if you were a Keras user on top of Theano, **you got TF 1 nearly for free** If you were a **TF 1** user in **2019**, you had to migrate to **TF 2**…

… but if you were a Keras user on top of TF 1, **you got TF 2 nearly for free**

If you are using Keras on top of TF 2 in **2023**…

… **you get JAX and PyTorch support nearly for free**

And so on going forward (Mojo next?)

### **Frameworks are transient, Keras is your rock.**

## **Why Keras Core?**

### **● Maximize performance**

- Pick the backend that's the fastest for your particular model
- Typically, PyTorch < TensorFlow < JAX (by 10-20% jumps between frameworks)

### **● Maximize available ecosystem surface**

- Export your model to TF SavedModel (TFLite, TF.js, TF Serving, TF-MOT, etc.)
- Instantiate your model as a PyTorch Module and use it with the PyTorch ecosystem
- Call your model as a stateless JAX function and use it with JAX transforms

### **● Maximize addressable market for your OSS model releases**

- PyTorch, TF have only 40-60% of the market each
- Keras models are usable by **anyone** with no framework lock-in

### **● Maximize data source availability**

○ Use tf.data, PyTorch DataLoader, NumPy, Pandas, etc. – with any backend

### **Resources**

- [Keras Core Announcement](https://keras.io/keras_core/announcement/)
- [Introduction to Keras Core with Francois Chollet | PyImageSearch | LiveStream](https://www.youtube.com/watch?v=_5fTPEoeFZk)
- Keras Core developer quides
- [PyImageSearch annotated example](https://pyimagesearch.com/2023/07/24/what-is-keras-core/)

## **Questions**

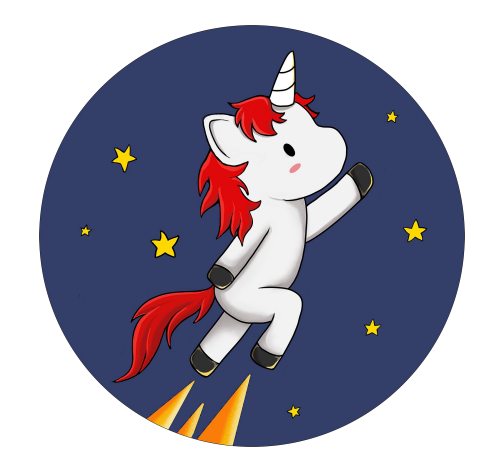

## Slides included contributions from :

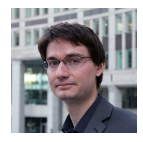

Francois Chollet Keras Founder @fchollet

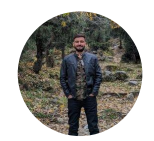

Aakash Kumar Nain ML GDE @A\_K\_Nain

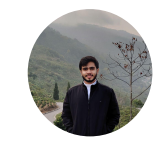

Aritra Roy Gosthipaty ML GDE @ariG23498